### <span id="page-0-0"></span>More list processing

Jia Xiaodong

September 13, 2021

# Admin matters

### • Code style

# Admin matters

- Code style
- Plagiarism

# Admin matters

- Code style
- Plagiarism
- Mastery check

[More List Operations](#page-4-0) **[Trees](#page-18-0)** 

**[Questions](#page-19-0)** 

[More List Operations](#page-4-0) [Map](#page-5-0) [Accumulate](#page-10-0)

### <span id="page-4-0"></span>Built in operations

- append(xs, ys)
- reverse(xs)
- for\_each(f, xs)
- $\bullet$  map(f, xs)
- filter(pred, xs)
- accumulate(f, init, xs)
- [Online reference](https://sicp.comp.nus.edu.sg/source/LISTS/global.html)

<span id="page-5-0"></span>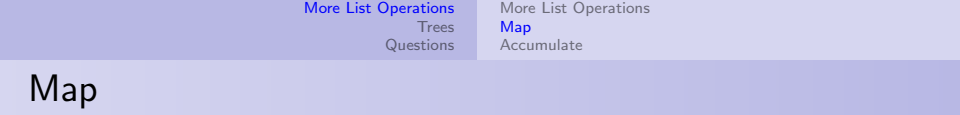

• map takes in parameters (f, xs)

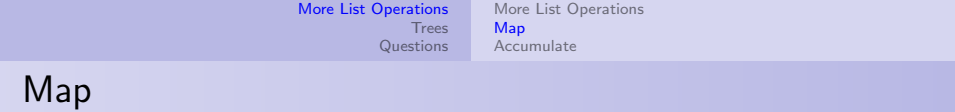

- map takes in parameters (f, xs)
	- xs is a list of type T

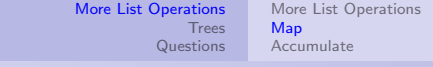

# Map

- map takes in parameters (f, xs)
	- xs is a list of type T
	- $f$  is a function of type  $T \Rightarrow any$ .

[More List Operations](#page-4-0) **[Trees](#page-18-0) [Questions](#page-19-0)** [More List Operations](#page-4-0) [Map](#page-9-0) [Accumulate](#page-10-0)

## Map

- map takes in parameters (f, xs)
	- xs is a list of type T
	- f is a function of type  $T \Rightarrow any$ .
- In short: map(f, xs) brings xs from list(e1, e2, ...) to  $list(f(e1), f(e2), ...).$

[More List Operations](#page-4-0) [Trees](#page-18-0) **[Questions](#page-19-0)** [More List Operations](#page-4-0) [Map](#page-5-0) [Accumulate](#page-10-0)

## <span id="page-9-0"></span>Map

- map takes in parameters (f, xs)
	- xs is a list of type T
	- f is a function of type  $T \Rightarrow any$ .
- In short: map(f, xs) brings xs from list(e1, e2, ...) to  $list(f(e1), f(e2), \ldots).$

Ex: Negating a list

 $map(x \Rightarrow -x, xs)$ 

<span id="page-10-0"></span>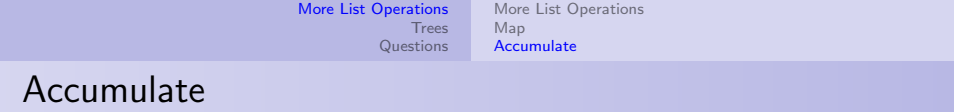

• accumulate takes in 3 parameters, (f, init, xs).

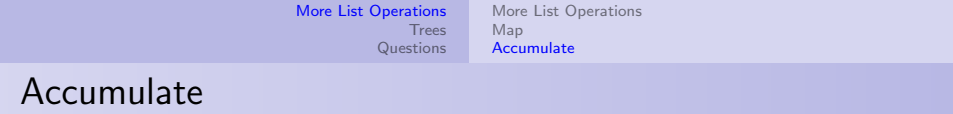

- accumulate takes in 3 parameters, (f, init, xs).
	- xs is a list of type T.

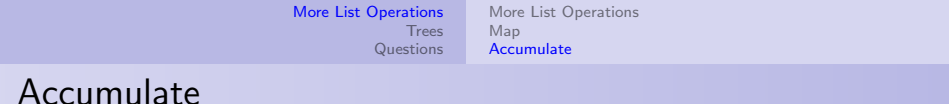

- accumulate takes in 3 parameters, (f, init, xs).
	- xs is a list of type T.
	- init is a variable of type U.

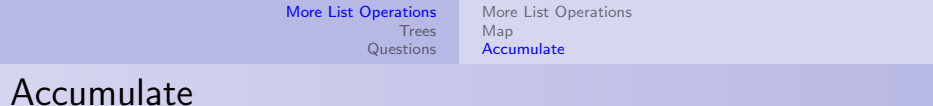

- accumulate takes in 3 parameters, (f, init, xs).
	- xs is a list of type T.
	- init is a variable of type U.
	- f is a function of type  $(T, U) \implies U$

[More List Operations](#page-4-0) [Trees](#page-18-0) [Questions](#page-19-0) [More List Operations](#page-4-0) [Map](#page-5-0) [Accumulate](#page-10-0)

### <span id="page-14-0"></span>Accumulate

- accumulate takes in 3 parameters,  $(f, init, xs)$ .
	- xs is a list of type T.
	- init is a variable of type U.
	- $-$  f is a function of type  $(T, U) \implies U$
- Imagine xs, init as a flat sequence of elements: list(n1, n2, ..., nk, init). Then accumulate returns  $f(n1, f(n2, \ldots f(nk-1, f(nk, init)) \ldots))$

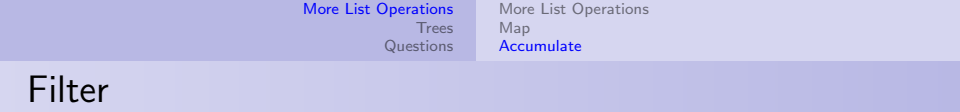

• filter takes in 2 parameters, (pred, xs).

#### Get even elements

filter(x => x % 2 === 0, list(1, 2, 3, 4, 5))

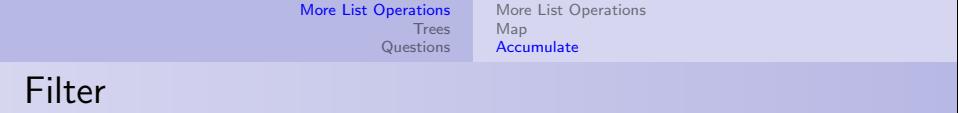

- filter takes in 2 parameters, (pred, xs).
	- xs is a list of type T.

Get even elements

filter(x => x  $\frac{9}{2}$  === 0, list(1, 2, 3, 4, 5))

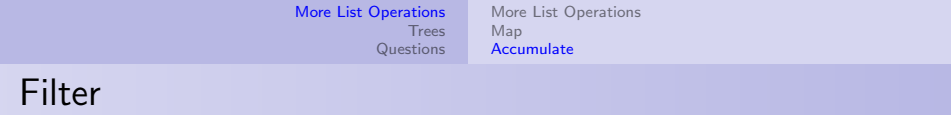

- filter takes in 2 parameters, (pred, xs).
	- xs is a list of type T.
	- $-$  pred is a function of type  $T \Rightarrow true/false$

Get even elements

filter(x => x  $\frac{9}{2}$  === 0, list(1, 2, 3, 4, 5))

<span id="page-18-0"></span>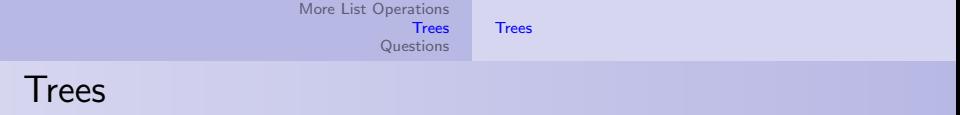

### **Definition**

A tree is a list of either elements or trees.

### Example

Draw list(list(1, 2), 3, 4). Compare with Fig. 2.6 in the textbook.

[Tutorial questions](#page-21-0) [Extra questions](#page-52-0)

# <span id="page-19-0"></span>S6 Q1

Implement map using accumulate.

<sup>&</sup>lt;sup>1</sup>Here again ~ is used to represent something like equals() or ≅.

[Tutorial questions](#page-21-0) [Extra questions](#page-52-0)

# S6 Q1

Implement map using accumulate.

• accumulate(pair, init, xs)  $\tilde{ }$  identity<sup>1</sup>.

<sup>&</sup>lt;sup>1</sup>Here again ~ is used to represent something like equals() or ≅.

<span id="page-21-0"></span>S6 Q1

Implement map using accumulate.

• accumulate(pair, init, xs)  $\tilde{ }$  identity<sup>1</sup>.

```
function my_map(f, xs) {
    return accumulate((x, y) \Rightarrow pair(f(x), y), null, xs);
}
```
#### **Challenge**

Implement filter with accumulate.

<sup>&</sup>lt;sup>1</sup>Here again ~ is used to represent something like equals() or  $\cong$ .

[Tutorial questions](#page-19-0) [Extra questions](#page-52-0)

# S6 Q2

Use filter to write remove\_duplicates.

[Tutorial questions](#page-19-0) [Extra questions](#page-52-0)

## S6 Q2

Use filter to write remove\_duplicates.

function remove\_duplicates(xs) { function pred(v) {

[Tutorial questions](#page-19-0) [Extra questions](#page-52-0)

### S6 Q2

Use filter to write remove\_duplicates.

function remove\_duplicates(xs) { function pred(v) { function  $f(x, y)$  {

// return  $accumulate(f, *, xs)$  ...?

[More List Operations](#page-4-0) [Trees](#page-18-0) **[Questions](#page-19-0)** [Tutorial questions](#page-19-0) [Extra questions](#page-52-0) S6 Q2 Use filter to write remove\_duplicates.

```
function remove_duplicates(xs) {
    function pred(v) {
        function f(x, y) {
            return x == v ? y + 1 : y;
        }
        // return accumulate(f, *, xs) \ldots ?
```
[More List Operations](#page-4-0) [Trees](#page-18-0) [Questions](#page-19-0) [Tutorial questions](#page-19-0) [Extra questions](#page-52-0) S6 Q2 Use filter to write remove\_duplicates. function remove\_duplicates(xs) { function pred(v) { function  $f(x, y)$  { return  $x == v$  ?  $y + 1$  :  $y$ ; }

```
return accumulate(f, 0, xs) < 2;
}
return filter(pred, xs);
```
}

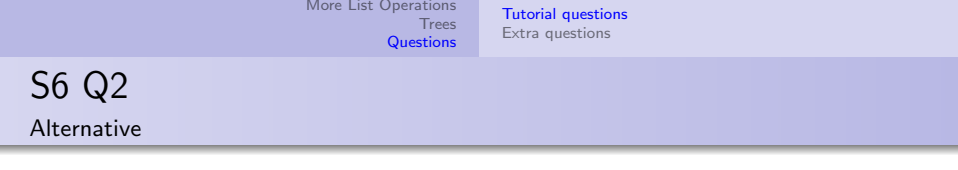

### function remove\_duplicates(xs) { return is\_null(xs) ? null

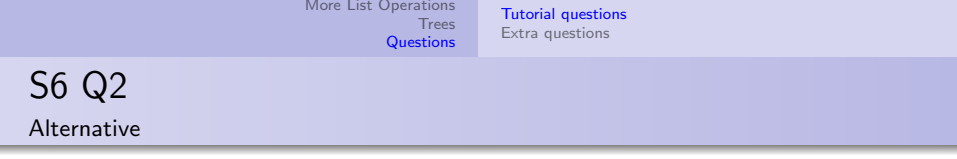

### function remove\_duplicates(xs) { return is\_null(xs) ? null : pair(head(xs),

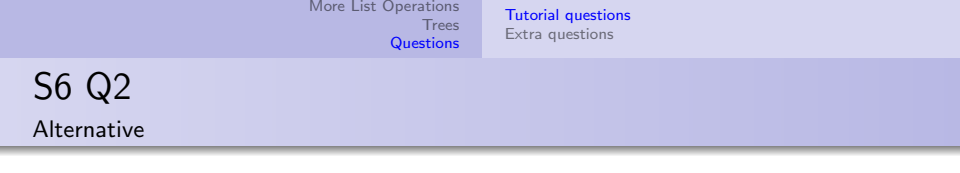

```
function remove_duplicates(xs) {
    return is_null(xs)
        ? null
        : pair(head(xs),
            remove_duplicates(
```

```
More List Operations
                                   Trees
                                Questions
                                          Tutorial questions
                                          Extra questions
S6 Q2
Alternative
   function remove_duplicates(xs) {
         return is_null(xs)
              ? null
               : pair(head(xs),
```
remove\_duplicates(

);

}

 $filter(x \Rightarrow \text{lequal}(x, head(xs)), tail(xs))$ 

```
function makeup_amount(x, coins) {
    if (x == 0) {
        return list(null);
    } else if (x < 0 \mid \mid is_null(coins)) {
        return null;
    } else {
        // Combinations that don't use the head coin.
        // Combinations after we remove the head coin.
        // Combinations that use the head coin.
        return append(combi_A, combi_C);
    }
}
```

```
function makeup_amount(x, coins) {
    if (x == 0) {
        return list(null);
    } else if (x < 0 \mid \mid is null(coins)) {
        return null;
    } else {
        // Combinations that don't use the head coin.
        const combi_A = makeup_amount(x, tail(coins));
        // Combinations after we remove the head coin.
        // Combinations that use the head coin.
        return append(combi_A, combi_C);
   }
}
```

```
function makeup_amount(x, coins) {
    if (x == 0) {
        return list(null);
    } else if (x < 0 \mid \mid is null(coins)) {
        return null;
    } else {
        // Combinations that don't use the head coin.
        const combi_A = makeup_amount(x, tail(coins));
        // Combinations after we remove the head coin.
        const combi_B = makeup_amount(x - head(coins), tail(coins));
        // Combinations that use the head coin.
        return append(combi_A, combi_C);
   }
```
}

```
function makeup_amount(x, coins) {
    if (x == 0) {
        return list(null);
    } else if (x < 0 \mid \mid is null(coins)) {
        return null;
    } else {
        // Combinations that don't use the head coin.
        const combi_A = makeup_amount(x, tail(coins));
        // Combinations after we remove the head coin.
        const combi_B = makeup_amount(x - head(coins), tail(coins));
        // Combinations that use the head coin.
        const combi_C = map(x => pair(head(coins), x), combi_B);
        return append(combi_A, combi_C);
    }
}
```
[Tutorial questions](#page-19-0) [Extra questions](#page-52-0)

S6 Q4

Use accumulate to write remove\_duplicates.

function remove\_duplicates(xs) {

[Tutorial questions](#page-19-0) [Extra questions](#page-52-0)

S6 Q4

Use accumulate to write remove\_duplicates.

function remove\_duplicates(xs) {

accumulate(

[Tutorial questions](#page-19-0) [Extra questions](#page-52-0)

S6 Q4

Use accumulate to write remove\_duplicates.

function remove\_duplicates(xs) {

```
accumulate(
     (x, ys) \Rightarrow is\_null(member(x, ys))? pair(x, ys)
         : ys,
```
S6 Q4

}

Use accumulate to write remove\_duplicates.

```
function remove_duplicates(xs) {
```

```
accumulate(
    (x, ys) \Rightarrow is_null(member(x, ys))
         ? pair(x, ys)
         : ys,
    null, xs);
```
[Tutorial questions](#page-19-0) [Extra questions](#page-52-0)

S6 Q4

Use accumulate to write remove\_duplicates.

```
function remove_duplicates(xs) {
    return
         accumulate(
             (x, ys) \Rightarrow is_null(member(x, ys))
                  ? pair(x, ys)
                  : ys,
             null, xs);
}
```
[Tutorial questions](#page-19-0) [Extra questions](#page-52-0)

### S6 Q5

Write a function subsets(xs) that returns the set (a list) of all subsets of xs.

[Tutorial questions](#page-19-0) [Extra questions](#page-52-0)

## S6 Q5

Write a function subsets(xs) that returns the set (a list) of all subsets of xs.

function subsets(xs) {

[Tutorial questions](#page-19-0) [Extra questions](#page-52-0)

### S6 Q5

Write a function subsets(xs) that returns the set (a list) of all subsets of xs.

```
function subsets(xs) {
        if (is_null(xs)) {
            return list(null)
        }
```
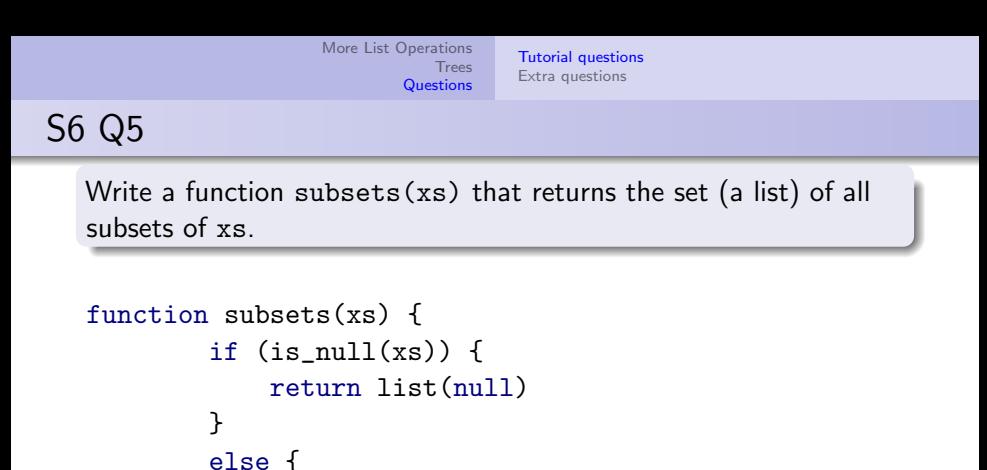

const subset\_a = subsets(tail(xs));

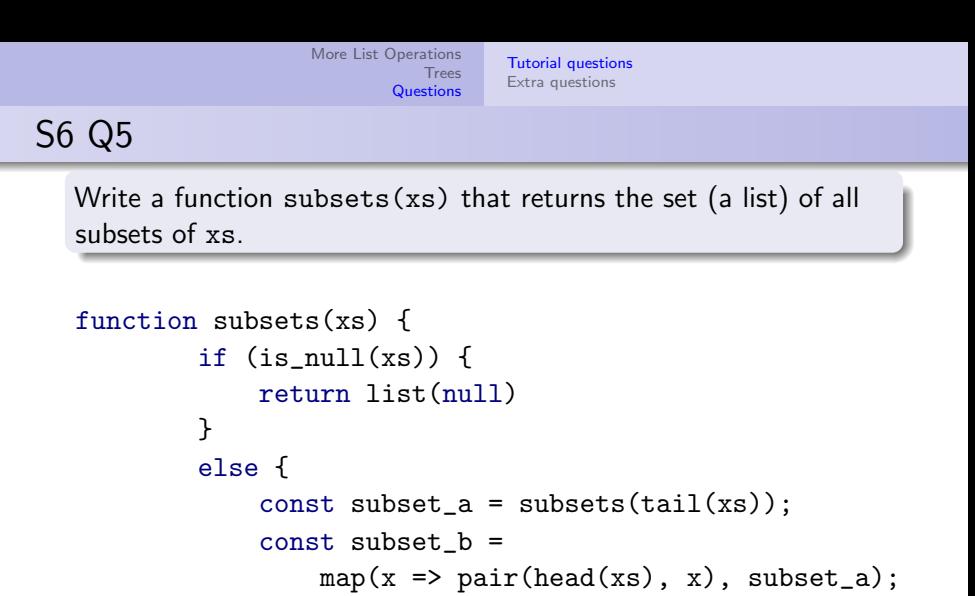

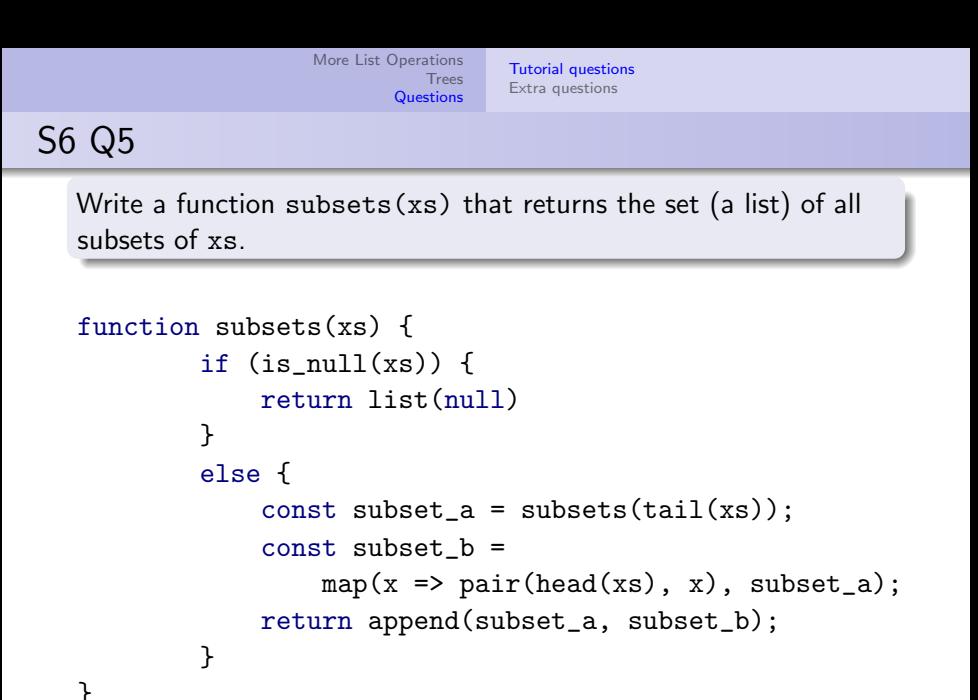

[Tutorial questions](#page-19-0) [Extra questions](#page-52-0)

## S6 Q6

Write a function permute(xs) that returns a list of all permutations of xs.

[Tutorial questions](#page-19-0) [Extra questions](#page-52-0)

S6 Q6

Write a function permute(xs) that returns a list of all permutations of xs.

function permutations(xs) {

}

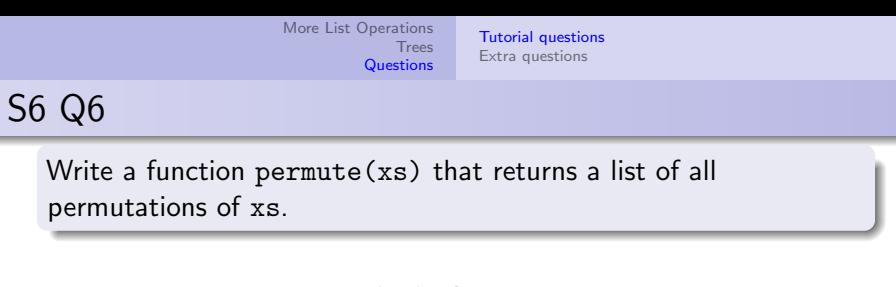

```
function permutations(xs) {
    if(is_null(xs) {return list(xs);
    }
```
}

}

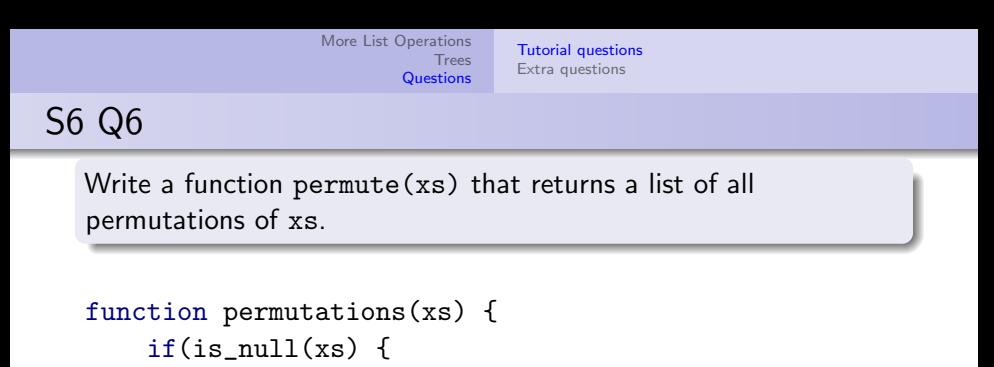

return list(xs);

}

}

}

else {

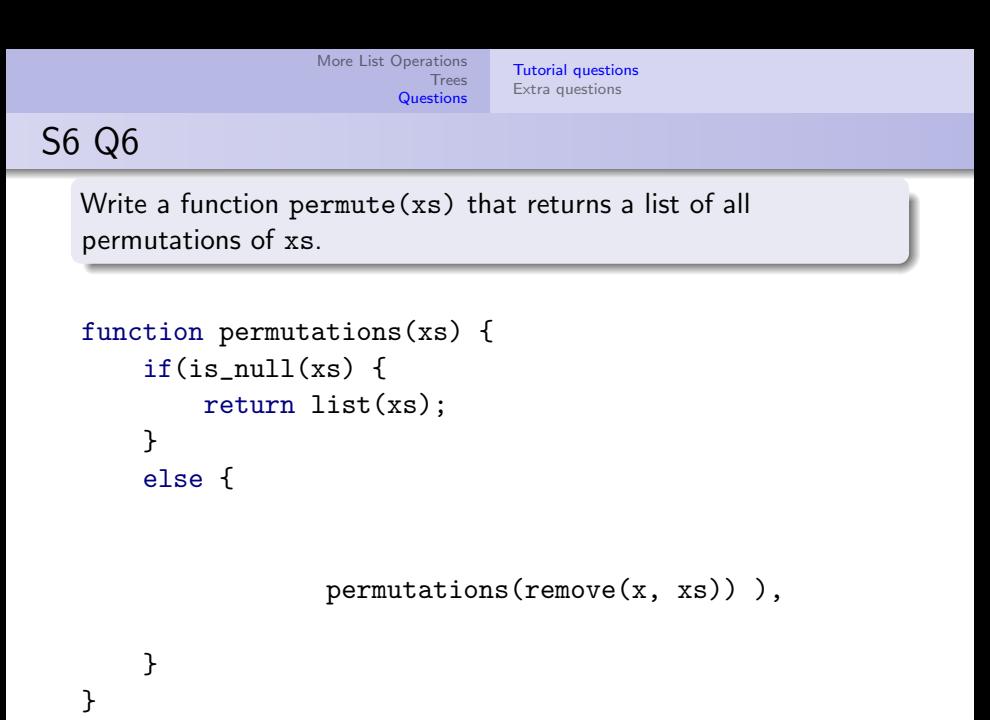

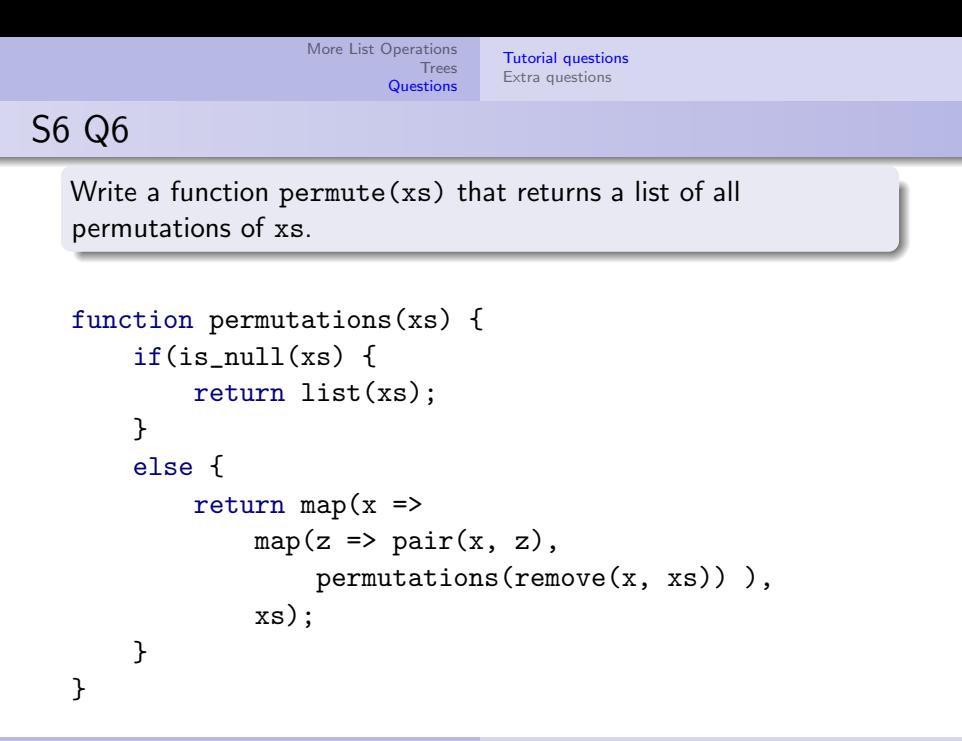

[Tutorial questions](#page-19-0) [Extra questions](#page-55-0)

## <span id="page-52-0"></span>Q7

Write accumulate\_n that accumulates a list of lists.

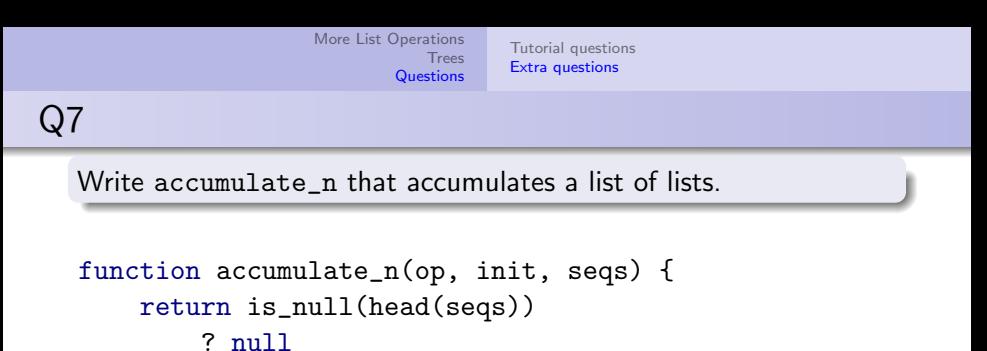

: pair(

);

}

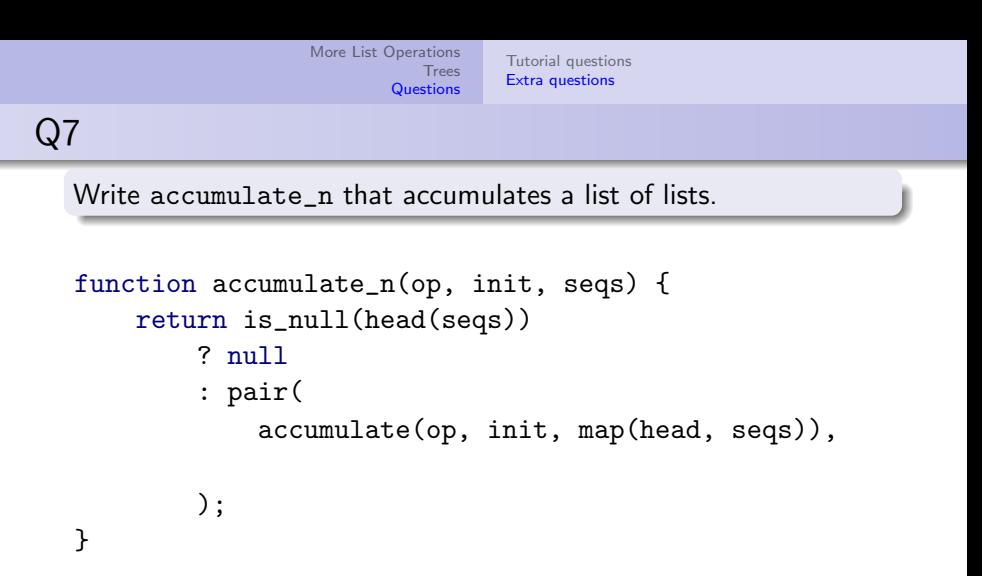

<span id="page-55-0"></span>[More List Operations](#page-4-0) [Trees](#page-18-0) **[Questions](#page-19-0)** [Tutorial questions](#page-19-0) [Extra questions](#page-52-0) Q7 Write accumulate\_n that accumulates a list of lists. function accumulate\_n(op, init, seqs) { return is\_null(head(seqs)) ? null : pair( accumulate(op, init, map(head, seqs)), accumulate\_n(op, init, map(tail, seqs)) ); }

[Tutorial questions](#page-19-0) [Extra questions](#page-52-0)

## Q8

Write insert $(x, xs)$  that puts x at the correct spot in xs.

Q8

}

Write insert $(x, xs)$  that puts x at the correct spot in xs.

function insert(x, xs) {

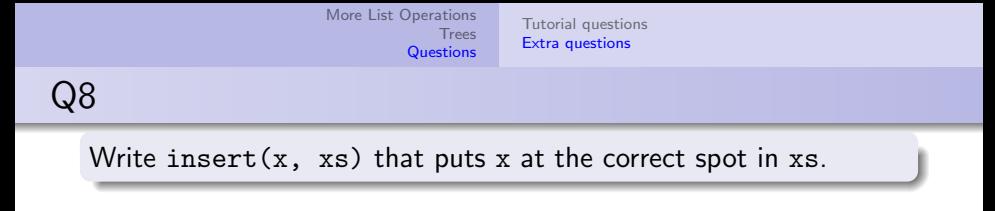

```
function insert(x, xs) {
    if (is_null(xs)) {
        return list(x);
    }
```
}

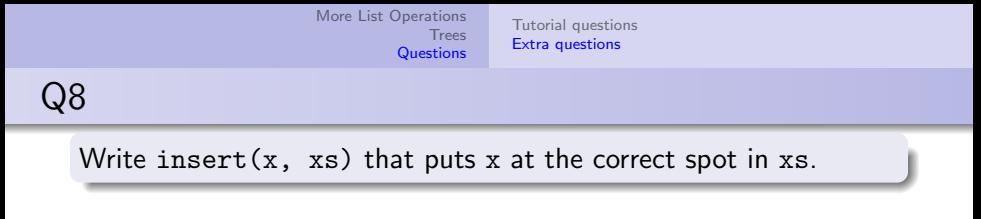

```
function insert(x, xs) {
    if (is_null(xs)) {
        return list(x);
    }
    else {
        const y = head(xs);
        return x < y
            ? pair(x, pair(y, tail(xs))): pair(y, insert(x, tail(xs)));
    }
}
```
[Tutorial questions](#page-19-0) [Extra questions](#page-52-0)

## Q8

Implement insertion sort using insert.

<span id="page-61-0"></span>Q8

Implement insertion sort using insert.

```
function sort(xs) {
     return accumulate(
           (x, \text{acc}) \Rightarrow \text{insert}(x, \text{acc}),list(),
           xs);
}
```